# **SECONA NUN 10 DELS 3EMNAHWKA** С ПЕРЕСАДКОЙ И БЕЗ

Есть два очень разных, практически противоположных взгляда на выращивание садовой земляники. Большинство специалистовагрономов, да и садоводов-опытников. склоняются к тому, что для получения высоких урожаев здоровых ягод необходимо соблюдать культурооборот, то есть выращивать землянику на одном месте 2-4 года и затем пересаживать на другое место.

Но есть и другая группа садоводов, которые предпочитают не тратить столько трудов, и у них земляничная плантация дает урожай и 8, и 10 лет. А для кого-то это вынужденная мера, потому что просто физически нет места на участке, чтобы заложить новые грядки. Давайте взглянем на эту проблему с обеих сторон.

## ВАРИАНТ 1. ЗЕМЛЯНИКА НА 4 ГРЯДКАХ

Здесь мы выращиваем землянику 4 года и нам нужно иметь 4 равноценные по размеру гряды.

Первый год. Пока нужна только одна гряда, остальные могут быть заняты другими культурами. Эту гряду мы должны разбить на месте, где росли лучшие предшественники для садовой земляники например, чеснок, лук, бобовые, морковь, сельде-

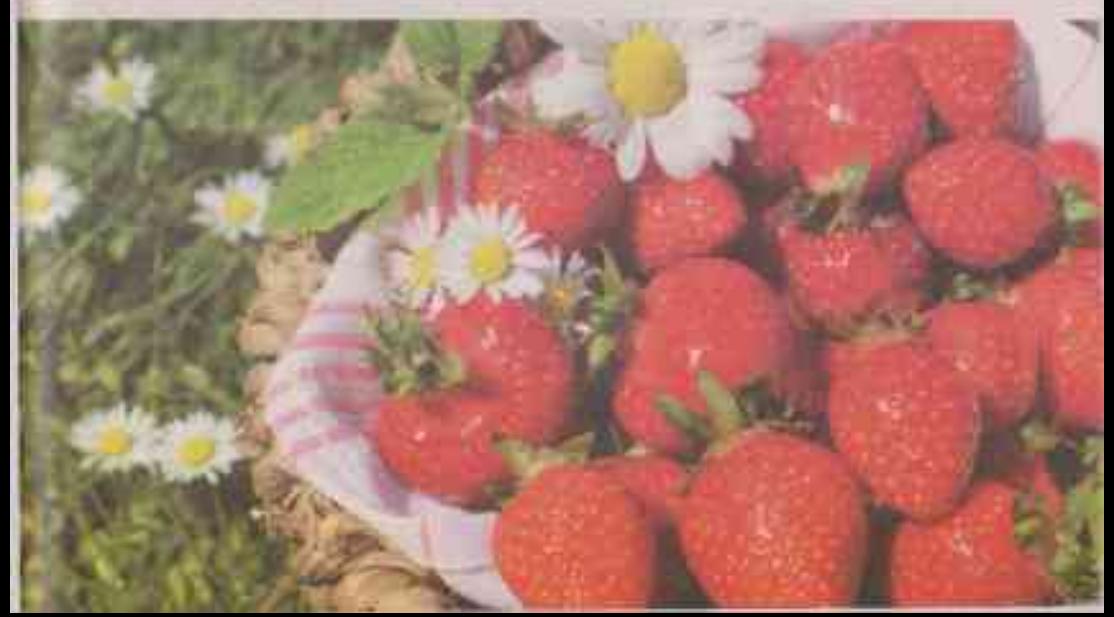

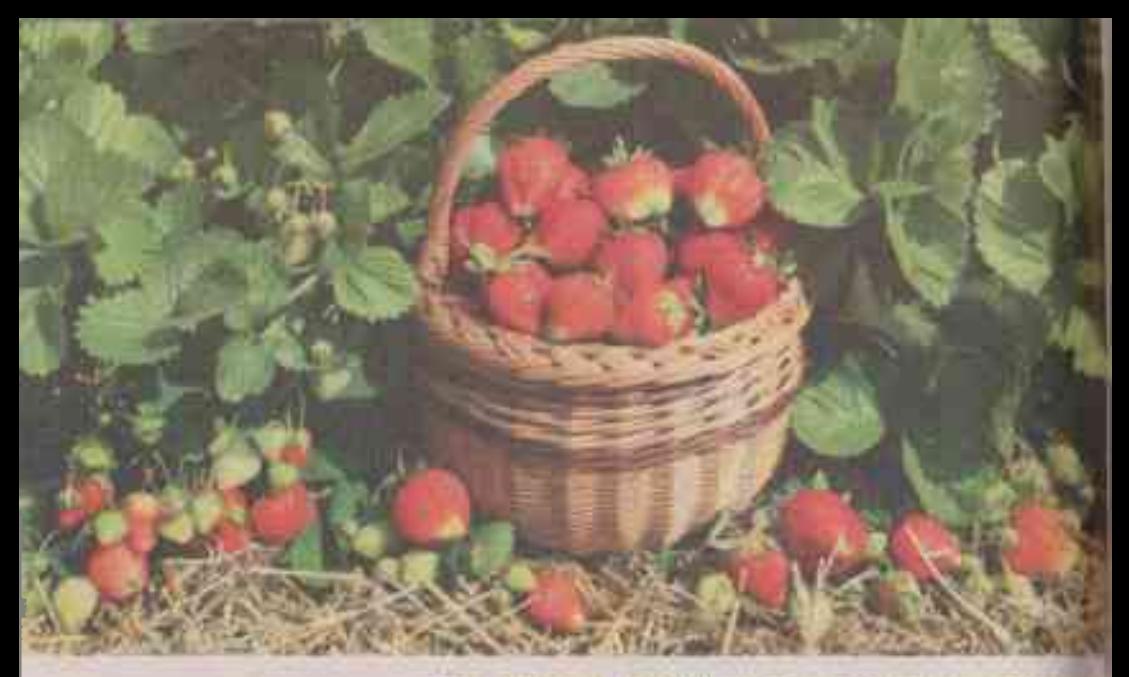

рей, петрушка или сидеральные культуры (горчица, фацелия и др.). И ни в коем случае не сажать землянику после картофеля, томатов, огурцов или кабачков.

Почву перекопайте, внесите органические и минеральные удобрения. разровняйте, и в июле либо с конца августа по начало сентября можно высаживать рассаду земляники. Лучше всего приобрести качественную здоровую и крепкую рассаду в питомнике.

Второй год. Следующей весной грядку с рассадой земляники взрыхлите, прополите, полейте, подкормите, при необходимости проведите профилактические обработки от вредителей и болезней. И уже в этот год прикидывайте, где вы разместите грядку № 2. На нее опять

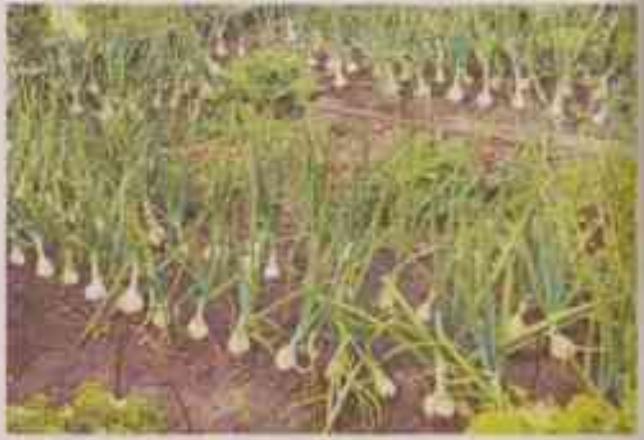

же нужно посеять лучшие предшественники, о которых сказано выше, и летом или осенью повторить процедуру подготовки почвы и посадки рассады.

А с грядки № 1 в этот год вы сможете собрать первый урожай сладких ягод. Возможно, он не будет пока еще очень большим, хотя это зависит от качества рассады.

На грядку № 2 летом или осенью можно высаживать покупную рассаду либо ВЗЯТЬ УСЫ С ГРЯДКИ № 1.

Третий год. И снова весной проведите профилактические обработки растений на грядках № 1 и № 2. Обдумайте располо-

#### **В КОГДА ЛУЧШЕ ПЕРЕСАЖИВАТЬ** И РАЗМНОЖАТЬ ЗЕМЛЯНИКУ?

Обычно делают это с конца августа по сентябрь либо ранней весной (в начале апреля). Но лучшее время для пересадки и деления после окончания плодоношения в июле. В таком случае растения успеют прижиться на новом месте, заложить цветочные почки в августе и уже в следующем году породовоть первым урожаем.

#### АГДЕ ВЫРАЩИВАТЬ УКОРЕНЕННЫЕ УСЫ ДВО ПОСАДКИ?

Удобнее всего делать это на отдельной грядке. Розатки с посодок первого года срежьте и укореняйте. Еще лучше - подставить стаканчики с грунтом под эти розетки, пока еще не отделяя их от материнского куста, и только когда они **УКОВНАТСЯ, ТОГДО ИХ МОЖНО СВЕЗОТЬ И ВЫСОДИТЬ** на отдельную грядку.

Розетки со старых кустов лучше не брать, поскольку в них могут ноходиться возбудители болезней или вредители.

В первую очередь берите розетки первого порядка, они наиболее мощные, быстрее

приживутся и роньше дадут урожай. Однако и розвтки второго, третьего порядков можно использовать в том случае, если есть недостаток посадочного материала. Просто в этом случае урожая на следующий год может и на быть.

Рекомендуем хотя бы время от времени приобретоть оздоровленную рассаду (элиту и суперэлиту). Такие растения полностью освобожпены от любых инфекций и вредителей и будут долго давать качественный урожай, а также здоровый посадочный материал (усы).

#### А КАК ПОЛГОТОВИТЬ **DROMBY?**

Для посадки земляники выбирайте открытое солнечное место, поскольку чем лучше освешение, тем выше будет урожай к слаше и крупнее ягоды. Почву перекопойте. Удалите сорняки, особенно тщательно - корневишиме. такие как пырей. Внесите органику (4 ведра компоста или перегноя на 1 кв. м), а на кислых почвах еще и известь и снова перекопайте. Перед посадкой внесите бесхлорное минеральное удобрение, и можно сажать.

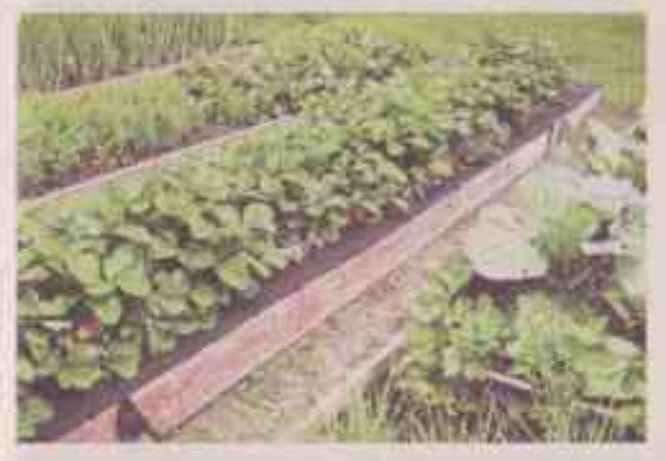

жение грядки № 3 и высадите на ней лучшие предшественники.

С грядки № 1 на третий год вы получите обильный урожай крупных ягод, а с грядки № 2 - первый урожай, который будет поменьше. То есть на третий год урожай вы соберете уже с двух гряд.

Осенью уберите предшественник с третьей гряды и высадите туда покупную рассаду земляники либо укорененные усы своей земляники с грядки № 2. Вот и третья гряда готова.

Четвертый год. В этот год вы уже собираете обильные и качественные урожаи с двух первых гряд, имеете небольшой урожай с грядки № 3 и высаживаете растения-предшественники на грядку  $NoA$ 

В этом году осенью грядку № 1 нужно будет разобрать. То есть когда земляника на ней отплодоносит, полностью удалите старые растения, и на их месте можно либо высадить сидерат, чтобы осенью запахать, либо просто внести органику и оставить почву отдохнуть. Также осенью не забудьте засадить рассадой грядку No 4.

Пятый год. Весной на грядке № 1 посадите бобовые или овес в качестве сидеральных культур, которые в июне заделайте в почву и оставьте до конца лета. Осенью на эту отдохнувшую и оздоровленную грядку высадите рассаду

# **МОЯ ЗЕМЛЯНИКА** ВСЕГДА НА ТОМ ЖЕ МЕСТЕ

Приходится выращивать садовую землянику на одном и том же месте, поскольку участок совсем крошечный. Но мне это удается вполне успецию.

Перед закладкой новой посадки старую грядку я максимально обеззараживаю. Сначала сразу после окончания плодоношения удаляю с гоядки все сторые растения. Не закладываю их в компостную кучу, даже если они выглядят здоровыми, о кладу в мешки и вывожу с участка подальше (если есть где, то можно их сжечь). Затем вынимаю со старой грядки землю на глубиму штыка лопаты и в получившуюся траншею приношу грунт с другого конца участка. Землю разравниваю и высеваю белую горчицу. Этот сидерат растет быстро, накопливает много зеленой массы и одновременно обеззароживает почву.

Посев провожу в начале мюля, и уже к концу месяца горчица готовится к цветению. Для наращивания зеленой массы посевы регулярно поливаю. Как только увижу бутоны, подрезаю растения горчицы лопатой под корень и лопатой же разрубаю зелень на мелкие части, слегка прикапываю ее в почву (на глубику до 5 см). И сразу же высеваю семена низкорослых бархатцев.

В течение августа они успевают подрасти, и в конце месяца я также подрезаю их, измельчаю лопатой и прикапываю на глубину 4-5 см. Бархатцы очень хорошо обеззараживают почву и отпугивают нематоду.

Если по прогнозу осень должна быть теплой, то я сею горчицу еще раз, и она успевает хорошо

земляники, которую можно взять с грядки № 4.

В этом году вы снова собираете урожай с трех гряд (грядки № 2 и № 3 дают обильный урожай, а грядка № 4 дает первый урожай).

Подведем итог. Нужно сказать, что при такой посадке ежегодно у вас будут давать большой качественный урожай две из четырех грядок, третья грядка будет давать урожай поменьше (урожай первого года), а также с нее можно брать здоровый посадочный материал. А четвертая грядка будет отдыхать и готовиться к новым посадкам.

### ВАРИАНТ 2. **ВЫРАШИВАНИЕ** ЗЕМЛЯНИКИ НА ОДНОМ МЕСТЕ **БЕЗ СЕВООБОРОТА**

Чтобы собирать урожай со старых кустов, придется обеспечить растениям максимально качественный уход. Это ежегодные и неоднократные подкорм-

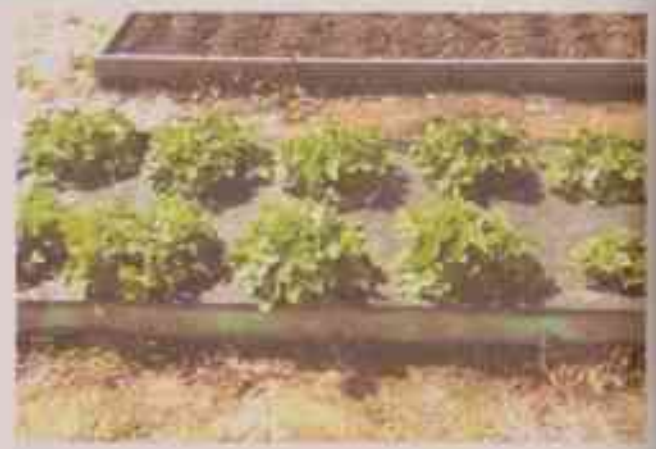

ки, как корневые, так и опрыскивание по листьям растворами удобрений. Также понадобится проводить обработки против болезней и вредителей. Использовать химические препараты или биологические - решать вам. Но в период созревания ягод возможно использование только биологических препаратов. Конечно же, после сбора урожая придется скашивать листву, чтобы снизить количество

возбудителей болезней и вредителей. Словом, возни предстоит не меньше, чем на участке, где ежегодно закладывается новая грядка с рассадой земляники. Но если выхода нет (например, маленький участок), то поступайте так.

Можно чередовать ряды таким образом. Под зем-ЛЯНИКУ ОТВОДЯТ ГРЯДЫ С междурядьями, но в течение сезона усы направля-ЮТ В МЕЖДУРЯДЬЯ И ПОЗВО-

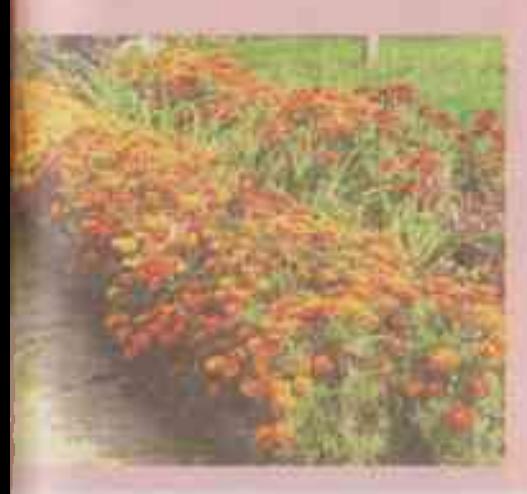

отрасти до середины октября. Только в этот раз я ее не срезаю, даю расти до тех пор, пока не начнутся сильные заморозки. Тогда листва уже сама ложится на землю. Так грядка и зимует до весны.

К новому сезону сидераты уже успевают перепреть, и я только вношу перегной и золу, перекапываю и в начале мая высоживаю усы земляники, которые укоренило еще в прошлом году.

Результат получается отличный. Земляника октивно растет, не болеет и начинает плодоносить чаше всего червз год. В качестве подкормок поливаю посадки травяным настоем, а также подсыпаю золу (по 2 ст. ложки на каждое растение) сразу после полнва.

Н. ВЛАСОВА Оренбургская область

ляют там укорениться. Через 4-5 лет основную грядку все-таки придется выкорчевать, поскольку кустики стареют, рожки с каждым годом становятся все длиннее и начинают выпирать из почвы, и как следствие, подмерзать. Урожайность также падает. Тогда основная грядка плавно «перетекает» в междурядье, а там, где была основная грядка, образуется междурядье.

Нужно убрать старые кусты, почву переколать, обработать от болезней и вредителей, внести удобрения (органические и минеральные). Также хорошо бы посеять сидераты, чтобы оздоровить почву. И теперь уже усы от новых посадок нужно направлять в междурядья. Розетки размещайте по схеме 30х30 см. Только в первый год на перекопанных междурядьях усы не укореняйте, а лучше посадите лук и чеснок, они помогут вывести нематоду и оздоровить почву. Таким

образом, года через четыре грядка снова станет грядкой, а междурядье междурядьем.

Другой **Вариант** устроить земляничную поляну. Здесь нет междурядий, а земляника растет сплошным ковром. Правда, урожай с такой поляны еще ниже, чем с гряд. Ухаживать за земляничной поляной тоже сложнее. Приходится пробираться между растениями, убирать увядшие листья, рыхлить, пропалывать и удалять кусты с измельчав-ШИМИ ЯГОДАМИ И ЛИСТЬЯМИ с признаками болезней, а также часть усов, которым нет места для укорене-**HM9.** 

И еще один способ посадки земляники на одном месте - это кочующие ряды. Схема подобна схеме выращивания таким же способом малины. Вы закладываете грядку с земляникой и в течение первого года наиболее мошные усы направляете в одну сторону - так форми-

руется новый ряд. А спустя 3-4 года старый ряд нужно удалить, почву перекопать и оздоровить, а вместо этой гоядки в плодоношение уже вступила грядка № 2. Таким образом, земляника будет постепенно перекочевывать в одну сторону, а потом, когда место закончится, в обратную.

Обратите внимание, что для выращивания садовой Земляники упомянутыми способами на одном месте в течение многих лет подходят наиболее неприхотливые, выносливые и устойчивые к болезням и вредителям сорта. Здесь не удастся посадить лучшие современные сорта с очень крупными и сладкими ягодами, поскольку успеха вы вряд ли добьетесь. На одном месте ягоды не будут получаться такими, какими они должны быть при оптимальной агротехнике - максимально крупными и сладкими. Н. АЛЕКСЕЕВА, агроном